... 2010\Projects\PTP2013-01-25\ASCII-Tabelle\ASCII-Tabelle.cpp 1

```
1
// ASCII-Tabelle.cpp : Definiert den Einstiegspunkt für die Konsolenanwendung.
 2
//
 3
 4
#include "stdafx.h"
 5
#include <iostream>
 6
#include <iomanip>
 7
using namespace std;
 8
 9
int ASCII; // Hier probieren: Datentyp char oder int
10
const int tab = 16;
11
12
int main()
13
{
14
         for (int Zeile=1; Zeile<tab; Zeile++) { // Hier test: auch die ersten 16 
                                                                                                            \overline{P}Zeichen...
              for (int Spalte=0; Spalte<tab; Spalte++) {
15
16
                   ASCII = Zeile*tab + Spalte;
17
                   cout \langle \times \text{setw}(4) \times \text{int}(\text{ASCII}) \times \langle \times \rangle " \langle \times \text{char}(\text{ASCII}) \times \langle \times \rangle " ";
18
              }
19
              cout << endl;
20
         }
         cout << endl;
21
22
23
         system("pause");
24
         return 0;
25
}26
```
...ual Studio 2010\Projects\PTP2013-01-25\Aufgabe2\Aufgabe2.cpp 1

```
1 // Aufgabe2.cpp : Definiert den Einstiegspunkt für die Konsolenanwendung.
 2
//
3
 4
#include "stdafx.h"
 5
#include <iostream>
 6
using namespace std;
7
 8
int main()
 9
{
10
11
12
13
14
15
16
17
18
19
20
}21
22
        cout << "Typumwandlungen:\n\n";
         cout << "2011/4 =\t\^* << 2011/4<< endl;
         cout << "(int)2011.5 % 4 = \t" << (int)2011.5 % 4 << endl;
         cout \langle \cdot | "(int)2011.5/4.0 = \t" \langle \cdot | (int)2011.5/4.0 \langle \cdot | endl;
         cout \langle "int(2011.5/4.0) = \t" \langle int(2011.5/4.0) \langle endl;
         cout \langle \cdot \rangle "(float)2011/4 = \t" \langle \cdot \rangle (float)2011/4 \langle \cdot \rangle endl;
        cout << "float(2011/4) = \t" << float(2011/4) << endl << endl;
        system("pause");
        return 0;
```
...udio 2010\Projects\PTP2013-01-25\Zeichentest\Zeichentest.cpp 1

```
1
// Aufgabe 3 - Zeichentest.cpp : Prüft, ob ein gegebenes Zeichen ein Buchstabe oder 
   eine Ziffer ist.
 2
// Wandelt gegebenenfalls Kleinbuchstaben in Großbuchstaben um, 
 3
// bzw. eine Ziffer in die entsprechende int-Zahl 
 4
// Autor: Sandra Rebholz !! Vielen Dank für diese Anregung !!
 5
// Datum: 05.03.2009
 6
//
 7
// Alle Header einfuegen, die benoetigt werden. z.B. iostream
 8
#include "stdafx.h"
 9
#include <iostream>
10
// angeben, dass der Namespace std verwendet werden soll
11
using namespace std;
12
13
int main()
14
{
15
         // Lokale Variablen deklarieren und initialisieren
16
         // Variablen fuer Eingabedaten deklarieren und initialisieren
17
         char einZeichen;
18
19
         // Variablen fuer Ausgabedaten deklarieren und initialisieren
20bool istBuchstabe;
21bool istZiffer;
2223// Eingabedaten vom Benutzer abfragen
24cout << "Bitte geben Sie ein Zeichen ein: " << endl;
25cin >> einZeichen;
26
         // Prueft, ob das eingegebene Zeichen ein Buchstabe oder eine Ziffer ist
27
28bool istKleinBuchstabe = (einZeichen >= 'a') && (einZeichen <= 'z');
29
         bool istGrossBuchstabe = (einZeichen >= 'A') && (einZeichen <= 'Z');
30
         istBuchstabe = istKleinBuchstabe || istGrossBuchstabe;
31
         istZiffer = (einZeichen >= '0') && (einZeichen <= '9');
32// Ergebnisse am Bildschirm ausgeben
33
34cout << "Das Zeichen " << einZeichen << " hat den ASCII-Wert: " << int
                                                                                           \overline{p}(einZeichen) << " und ist ";
35
         if (istBuchstabe)
36
              cout << "ein Buchstabe";
37
         else {
           if (istZiffer)
38
39
                cout << "eine Ziffer";
40else
41
               cout << "ein Sonderzeichen";
12}
         cout << endl;
43
44
45
         // Wenn das eingegebene Zeichen ein Kleinbuchstabe ist, 
46
         // wird er in einen Grossbuchstaben umgewandelt.
         if (istKleinBuchstabe) {
47
                einZeichen = einZeichen + 'A' - 'a';
48
49
                cout << "Umwandlung in Grossbuchstabe: " << einZeichen << endl;
50
         }
51
52
         // Wenn das eingegebene Zeichen eine Ziffer ist,
53
         // wird es in eine int-Zahl umgewandelt.
54
         if (istZiffer) {
```
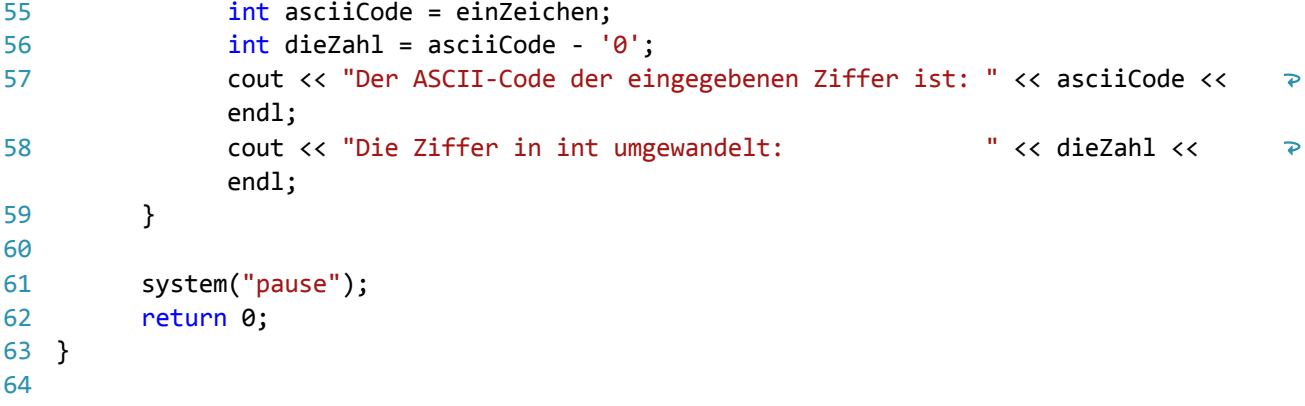